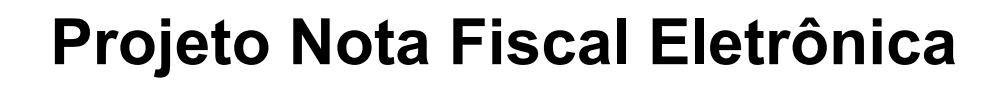

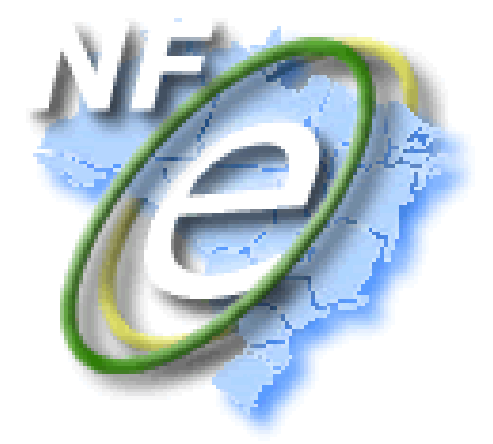

**Nota Técnica 2015/003**

# **ICMS em Operações Interestaduais de Vendas a Consumidor Final**

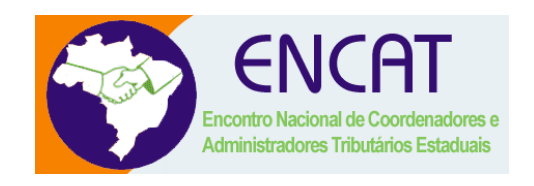

**Versão 1.90 Outubro/2016**

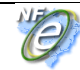

# Sumário

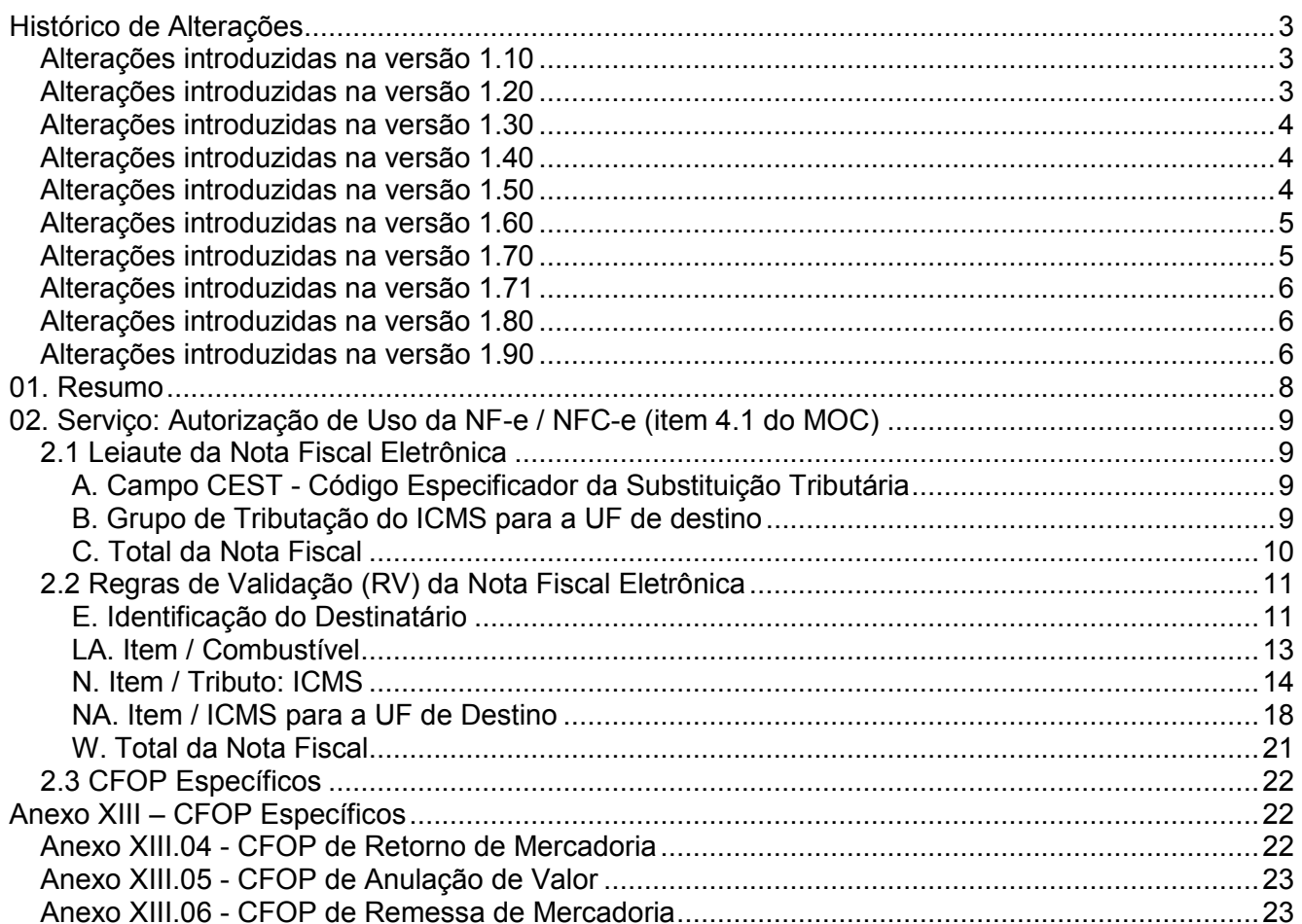

<span id="page-2-0"></span>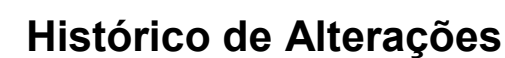

# <span id="page-2-1"></span>**Alterações introduzidas na versão 1.10**

- Alterada a denominação do termo descrito na versão anterior de "ICMS de Partilha" para "ICMS em Operações Interestaduais".
- Incluída exceção na regra N12-70 para tratar o CST nas vendas de veículos novos a grandes consumidores ou para faturamento direto.
- Incluída regra de validação E16a-30 para evitar erro na indicação de contribuinte como Isento de IE para as SEFAZ que não permitem esse tipo de situação (ou seja, para essas SEFAZ, todo contribuinte tem que ter IE).
- Incluída regra de validação N23-10 para exigir o preenchimento do campo CEST se houver destaque do ICMS-ST (campo vICMSST), exceto para o grupo de Partilha do ICMS (campo ICMSPart).
- Incluídas as exceções na regra NA01-20 para não exigir o grupo do ICMS interestadual nos casos de vendas de veículos novos a grandes consumidores ou para faturamento direto quando tiver o preenchimento do Grupo de Partilha do ICMS (campo ICMSPart).
- Retirada das regras de validação NA15-10 (cálculo do valor do ICMS interestadual para a UF de destino) e NA17-10 (cálculo do valor do ICMS interestadual para a UF do remetente), visando o aguardo de publicação legislativa esclarecendo detalhes acerca da metodologia de cálculo. Nova versão desta nota técnica será publicada contendo as respectivas regras de validação.
- Incluídos campos para identificar o valor devido exclusivamente à UF de destino em decorrência do percentual de ICMS relativo ao Fundo de Combate à Pobreza, previsto na Constituição Federal, no Art. 82 do ADCT - Ato das Disposições Constitucionais Transitórias;
- Incluídas novas regras de validação relacionadas com os novos campos.
- Esclarecimentos sobre a validação, no ambiente de homologação, quanto as regras que só terão efeito em produção a partir de 01/01/2016.
- Incluídos códigos de erros não indicados na versão anterior
- Publicado Schema XML através de Pacote de Liberação PL\_008h.

#### <span id="page-2-2"></span>**Alterações introduzidas na versão 1.20**

- Publicado Schema XML através do Pacote de Liberação PL\_008h1, sem alteração de leiaute mas validando os valores possíveis da alíquota interestadual (4%, 7% ou 12%).
- Melhor documentada a exceção da regra de validação E16a-30.
- Alterada a regra de validação N12-70 criando uma exceção para operações de importação. Alterada a data de implantação para 01-jan-2016.
- Alterada a regra de validação N12a-70 criando uma exceção para operações de importação e eliminando o CSOSN=300-Imune. Alterada a data de implantação para 01-jan-2016.
- Alterada a regra de validação N16-20 para não aplicar a validação no caso de devolução de mercadorias
- Alterada a regra de validação N23-10 aperfeiçoando o controle do ICMS ST para o campo CEST. Esta regra não será implementada no dia 01-01-2016 e sim em data futura a ser divulgada.
- Alterada a regra de validação NA01-20 para não exigir a informação do grupo de tributação do destino nos casos de devolução de mercadorias remetidas antes de 2016 ou de nota de entrada. Também foi aperfeiçoada a mensagem de rejeição.

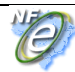

- Alterada a regra de validação NA01-30 criando uma exceção para devolução de não-contribuinte. Também foi aperfeiçoada a mensagem de rejeição.
- Retirada a regra de validação NA07-10.
- Alterada a regra de validação NA09-30 para não aplicar a validação nos casos de devolução ou de nota de entrada.

#### <span id="page-3-0"></span>**Alterações introduzidas na versão 1.30**

 Alterada a regra de validação E16a-30, incluindo a exceção 2, para tratar a informação do ICMS-ST retido anteriormente, a ser aplicada a partir de 01/01/2016, possibilitando prazo para adequação das empresas emissoras de NF-e destinadas a Contribuintes Isentos de Inscrição Estadual.

## <span id="page-3-1"></span>**Alterações introduzidas na versão 1.40**

- Apresenta a sistemática de cálculo aplicada nas operações e prestações que destinem bens e serviços a consumidor final, conforme definido na 162ª reunião ordinária da Comissão Técnica Permanente do ICMS – COTEPE, com fundamento na cláusula 2ª do Convênio ICMS 93/2015.
- Alterada a regra de validação N23-10 obrigando a informação do CEST na NFC-e nas mesmas condições da NF-e.

#### <span id="page-3-2"></span>**Alterações introduzidas na versão 1.50**

Esta versão da NT retira a tabela da sistemática de cálculo de base dupla, anteriormente aprovada na 159ª. Reunião Ordinária do CONFAZ, uma vez que o Convênio ICMS 152, de 11/12/2015, redefiniu o uso de base de cálculo única a partir do valor da operação. Esta alteração não trará nenhum impacto para as aplicações das Sefaz Autorizadoras e Empresas Emissoras de NF-e, uma vez que desde a versão 1.10 todas as regras de validação, envolvendo o cálculo do ICMS Interestadual, já haviam sido retiradas.

Registramos que todos os ambientes de autorização das Sefaz e o Programa Emissor Gratuito já estão preparados para autorizar NF-e em ambiente de homologação, portanto é importante que as empresas emissoras intensifiquem os seus testes, pois todos os processos definidos nesta Nota Técnica serão implementados, em ambiente de produção, na data definida pela EC 87/2015, ou seja, 01/01/2016.

Conforme sintetizado a seguir, algumas regras de validação também foram aperfeiçoadas para evitar rejeições, facilitando o processo de emissão sem a necessidade de alterações nas aplicações das empresas emissoras:

- Publicado Schema XML no Pacote de Liberação PL\_008h2, sem alteração de leiaute, eliminando a relação dos códigos da ANP;
- Incluída regra de validação LA02-10, passando a verificar a existência dos códigos de produto da ANP, conforme tabela atualizada e publicada no site da ANP (existem novos códigos que a versão anterior do Schema não contemplava);
- Alteradas as regras de validação N12-70, N12-80 e N12a-70 para não aplicar a validação nas operações de entrada nem nos casos de CFOP de conserto ou reparo de mercadoria;
- Alterada a regra de validação N12a-70 inserindo o CSOSN=300-Imune;
- Melhor documentada a regra de validação N16-04 especificando as operações de devolução e retorno;
- Alterada a regra de validação N16-20 para não aplicar a validação nas operações de venda com entrega em terceiro por conta do adquirente (venda à ordem);
- Alteradas as regras de validação N16-20, NA01-20 e NA09-30 para não aplicar a validação no caso de retorno de mercadorias;

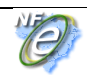

#### **Nota Fiscal eletrônica**

- Alterada a regra de validação N23-10, retirando a Exceção 2, incluído o CSOSN 500 (ICMS cobrado anteriormente por substituição tributária ou por antecipação) e alterada a condição do CSOSN 900 (Outros) para não considerar os casos em que o campo esteja zerado;
- Alterada a regra de validação NA01-20 para não aplicar a validação nas operações com lubrificantes ou combustíveis derivados de petróleo;
- Alterada a regra de validação NA01-30 para aplicar a validação nas operações com lubrificantes ou combustíveis derivados de petróleo;
- Estabelece a data da regra de validação do CEST (N23-10) para 01/04/2016 (em ambiente de produção), conforme definido no Convênio ICMS 139/2015.

# <span id="page-4-0"></span>**Alterações introduzidas na versão 1.60**

- Alterada a observação do campo NA15 para que o valor do ICMS relativo ao Fundo de Combate à Pobreza (FCP) não seja somado ao valor do ICMS Interestadual para a UF de destino;
- Aperfeiçoada a mensagem de rejeição da RV LA02-10;
- Alteradas as regras de validação N12-70, N12-80 e N12a-70 para não aplicar a validação nos casos de remessa para demonstração dentro do Estado.
- Alterada a regra de validação N16-20 para não aplicar a validação no caso de anulação de valor;
- Alteradas as regras de validação N16-20 e NA01-20 para não aplicar a validação nos casos de entrega da mercadoria dentro do Estado;
- Inseridos CFOP de anulação de valor relativo a aquisição de serviço de transporte no Anexo XIII.05.

Em razão do disposto no inciso II da Cláusula terceira do Convênio ICMS 152/15, que altera o Convênio 93/15, o qual, por sua vez, dispõe sobre os procedimentos a serem observados nas operações e prestações que destinem bens e serviços a consumidor final não contribuinte do ICMS, localizado em outra unidade federada,

> "**Cláusula terceira** Acordam os Estados e o Distrito Federal que até 30 de junho de 2016: [...] II – a fiscalização relativa ao descumprimento das obrigações acessórias previstas neste Convênio será de caráter exclusivamente orientador, desde que ocorra o pagamento do imposto",

 Foi alterado o prazo limite para implantação em produção das seguintes regras de validação: E16a-30, N12-70, N12a-70, N16-04, N16-20, NA01-20, NA09-10, NA09-20 e NA09-30, e, a critério da UF, a regra N12-80.

A postergação do início de aplicabilidade destas regras de validação não implica, de nenhuma maneira, a desobrigação ou o adiamento da aplicabilidade dos respectivos dispositivos legais.

#### <span id="page-4-1"></span>**Alterações introduzidas na versão 1.70**

- Alterada a observação do campo W04e esclarecendo que, em consonância com a forma de preenchimento do campo NA15, o valor do ICMS do Fundo de Combate à Pobreza (FCP) não deve ser somado ao valor do ICMS Interestadual para a UF de destino;
- Incluída regra de validação E16a-40 para rejeitar operação com não contribuinte, que não seja consumidor final;
- Aperfeiçoado do texto da RV N12-70 para vincular a exceção aplicada às operações internas de remessa em demonstração ao CST de suspensão do imposto, a exemplo do que já ocorria na RV N12-80;
- Alteradas as RV N12-80 e N16-20 retirando a aplicação opcional por UF de algumas exceções, por ter sido identificado que elas se aplicam a todas as UF;

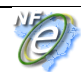

- Alteradas as RV N16-04 e N16-20 para identificar se a operação é interestadual pelo identificador de local de destino, tag idDest, ao invés de utilizar o CFOP;
- Alterado para 01/10/16 o prazo para implantação em produção da regra de validação N23-10 e modificada a condição do CST 90 (Outros) para não considerar os casos em que o campo esteja zerado;
- Alterada a regra de validação NA01-20 para não aplicar a validação nos casos de remessa de mercadoria, de mercadoria não tributada ou imune, nem no caso de alguns CFOP específicos;
- Alterado para 01/07/16 o prazo para implantação em produção da regra de validação NA01-30 e modificada a RV para não aplicar a validação nos casos de entrega da mercadoria fora do Estado;
- Orientado o preenchimento do campo de Informações Complementares da NF-e, com os valores totais descritos no grupo de tributação do ICMS para a UF de destino. Incluídos exemplos sobre a apresentação desta informação no DANFE (Item 70);
- Apresentados exemplos da sistemática de cálculo aplicada nas operações e prestações que destinem bens e serviços a consumidor final não contribuinte do ICMS, localizado em outra unidade federada, considerando a aplicação da base de cálculo única, conforme estabelecido pelo parágrafo primeiro da cláusula segunda do Convênio ICMS 93/2015 (item 90).

# <span id="page-5-0"></span>**Alterações introduzidas na versão 1.71**

 Alterada a regra de validação E16a-40 para só aplicar a validação em operações que não sejam com exterior;

## <span id="page-5-1"></span>**Alterações introduzidas na versão 1.80**

- Alterada a regra de validação E16a-30 para
	- o somente aplicar a validação em operações interestaduais;
	- o complementar a mensagem de rejeição para especificar essa alteração;
	- o não aplicar a validação nos casos de isenção, imunidade ou não-tributação;
- Alterada a regra N12-70 para
	- $\circ$  possibilitar a discriminação dos acessórios em itens separados na venda de veículos novos;
	- o não aplicar a validação em operações interestaduais com lubrificantes derivados de petróleo enquadrados no regime de substituição tributária e antecipação do imposto com o encerramento de tributação;
	- o possibilitar devoluções (finNFe=4) em situações de suspensão e diferimento;
- Alterada a regra NA01-20 para não aplicar a validação nos casos de isenção, imunidade ou não tributação, e nem nos casos de NF-e Complementar ou de Ajuste.

# <span id="page-5-2"></span>**Alterações introduzidas na versão 1.90**

- Alterada as regras de validação E12-30, E12-40, N16-20 e NA09-30, para:
	- o considerar, quando existentes, o endereço de entrega na validação da UF do destinatário e o endereço de retirada na validação da UF do emitente,
	- o restringir a validação às operações com nota fiscal de saída;
- Incluídas as regras de validação E12-50 e E12-60 para aplicar, nas operações com nota fiscal de entrada, validação similar à das RV E12-30 e E12-40 (na nota fiscal de entrada, o endereço

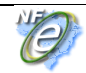

#### **Nota Fiscal eletrônica**

de entrega substitui o do emitente e o endereço de retirada substitui o do destinatário, ao contrário do que ocorre na nota fiscal de saída);

- Alterada a regra de validação E16a-30 para considerar a UF=PA como uma das que não permite a indicação de contribuinte isento de IE nas operações interestaduais;
- Incluída a regra de validação E16a-35 para evitar, nas operações internas, erro na indicação do destinatário como contribuinte isento de IE em UF que não permite esse tipo de situação;
- Alterada a regra de validação N12-70 para:
	- o ampliar a abrangência da exceção 2 a todas as operações de remessa ou de retorno de mercadorias;
	- $\circ$  ampliar a abrangência da exceção 5 a todos combustíveis derivados de petróleo;
	- o permitir que as operações internas de retorno de mercadoria depositada em depósito fechado ou armazém geral e as operações com CFOP 5.123, 5.922, 6.123 e 6.922 possam ser realizadas com diferimento do imposto;
	- o a critério da UF, permitir operações internas com cobrança de ST a não-contribuinte;
- Alterada a regra de validação N12-80 para:
	- o não aplicar a validação nas operações de entrada com CFOP de conserto ou reparo de mercadoria;
	- $\circ$  a critério da UF, permitir operações com diferimento a contribuinte pessoa jurídica isento de inscrição estadual nas operações internas;
- Alteradas as regras de validação N16-04 e N16-20 para não aplicar a validação:
	- o nas operações com veículos novos de venda direta para grandes consumidores ou de faturamento direto para consumidor final, quando existir ao menos um item dessas operações;
	- $\circ$  nas operações de venda a ordem (CFOP 6.118, 6.119, 6.122 e 6.123);
- Alterada a regra de validação N23-10 para, em ambiente de produção, postergar para 01/07/2017 a exigência do CEST (Convênio ICMS nº 90 de 2016);
- Alterada a regra de validação NA01-20 para não aplicar a validação quando o emitente for optante do Simples Nacional (CRT=1);
- Alteradas as regras de validação NA01-20 e NA01-30 para incluir o Xisto (código ANP 560101001) como combustível não derivado de petróleo;
- Incluídas as regras de validação NA15-10 e NA17-10 para validar os valores do ICMS Interestadual para a UF de destino e para a UF do remetente;

# <span id="page-7-0"></span>**01. Resumo**

Esta Nota Técnica altera o leiaute da NF-e para receber as informações correspondentes ao ICMS devido para a Unidade da Federação de Destino, nas operações interestaduais de venda para consumidor final não contribuinte, atendendo as definições da Emenda Constitucional 87/2015.

Também visa atender à necessidade de identificar o Código Especificador da Substituição Tributária – CEST, que estabelece a sistemática de uniformização e identificação das mercadorias e bens passíveis de sujeição aos regimes de substituição tributária e de antecipação de recolhimento do ICMS com o encerramento de tributação, relativos às operações subsequentes, conforme definições do Convênio ICMS 92, de 20 de agosto de 2015.

O prazo previsto para a implementação das mudanças é:

- **Ambiente de** Homologação (ambiente de teste das empresas): 01/10/15;
- **Ambiente de Produção**: 01/12/2015.
	- o A implantação do novo schema XML em produção será efetuada no dia 30-nov-2015 após às 12h desse dia em todos os ambientes de autorização.
	- o A implantação da nova versão da aplicação das SEFAZ autorizadoras será feita no dia 01-dez-2015 até às 12h desse dia em todos os ambientes de autorização.
- **Nota 1**: Observado que, embora a publicação em produção esteja prevista para a data 01/12/2015, o novo grupo de informações do ICMS para a UF de destino somente poderá ser utilizado, em produção, a partir de 01/01/2016, respeitando a legislação vigente. As regras poderão ser testadas no ambiente de homologação.
- **Nota 2**: O grupo de tributação do ICMS para a UF de destino poderá ser utilizado para ajustes de lançamentos realizados para consumidor final não contribuinte de outras UFs, como por exemplo, nota fiscal de entrada de devoluções de mercadorias emitida pelo remetente da UF de origem.

**O prazo para implantação das alterações trazidas pela versão 1.90 desta NT é:**

- **Ambiente de Homologação** (ambiente de teste das empresas): 31-out-2016;
- **Ambiente de Produção**: 07-nov-2016.

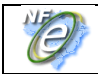

# **02. Serviço: Autorização de Uso da NF-e / NFC-e (item 4.1 do MOC)**

## **2.1 Leiaute da Nota Fiscal Eletrônica**

# **A. Campo CEST - Código Especificador da Substituição Tributária**

Incluído campo CEST (Código Especificador da Substituição Tributária), que estabelece a sistemática de uniformização e identificação das mercadorias e bens passíveis de sujeição aos regimes de substituição tributária e de antecipação de recolhimento do ICMS com o encerramento de tributação, relativos às operações subsequentes, conforme definições do Convênio ICMS 92, de 20 de agosto de 2015

#### **I. Produtos e Serviços da NF-e**

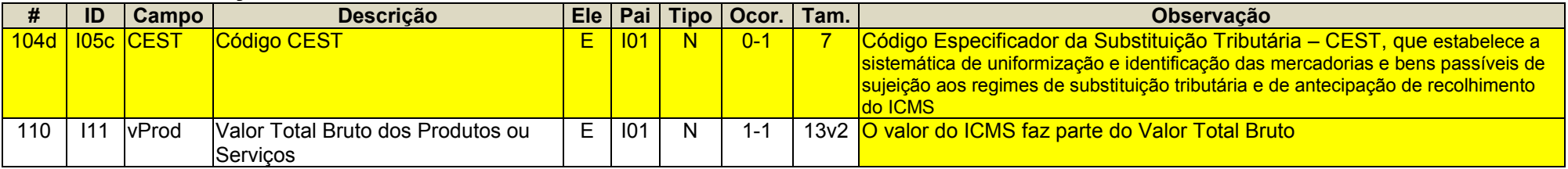

# <span id="page-8-0"></span>**B. Grupo de Tributação do ICMS para a UF de destino**

<span id="page-8-2"></span><span id="page-8-1"></span>Foi criado um novo grupo de informações no item, para identificar o ICMS Interestadual nas operações de venda para consumidor final, atendendo ao disposto na Emenda Constitucional 87 de 2015. Este grupo não deve ser utilizado nas operações com veículos automotores novos efetuadas por meio de faturamento direto para o consumidor (Convênio ICMS 51/00), as quais possuem grupo de campos próprio (ICMSPart).

#### **NA. ICMS para a UF de destino**

<span id="page-8-3"></span>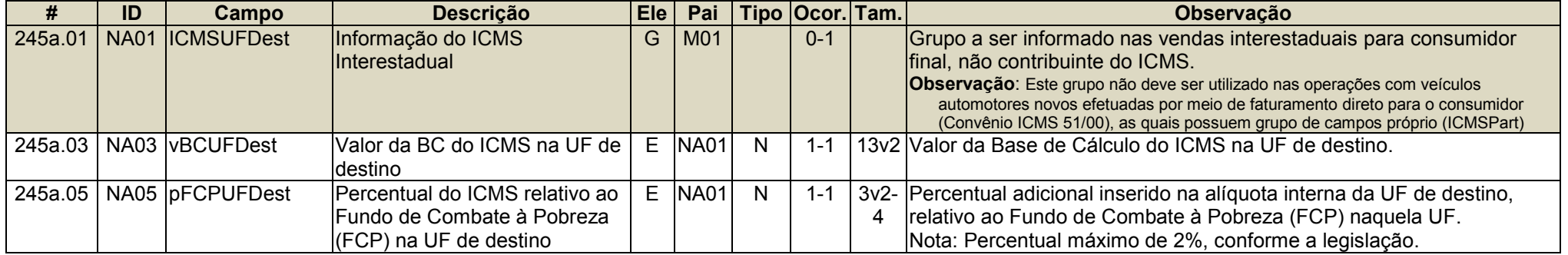

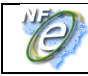

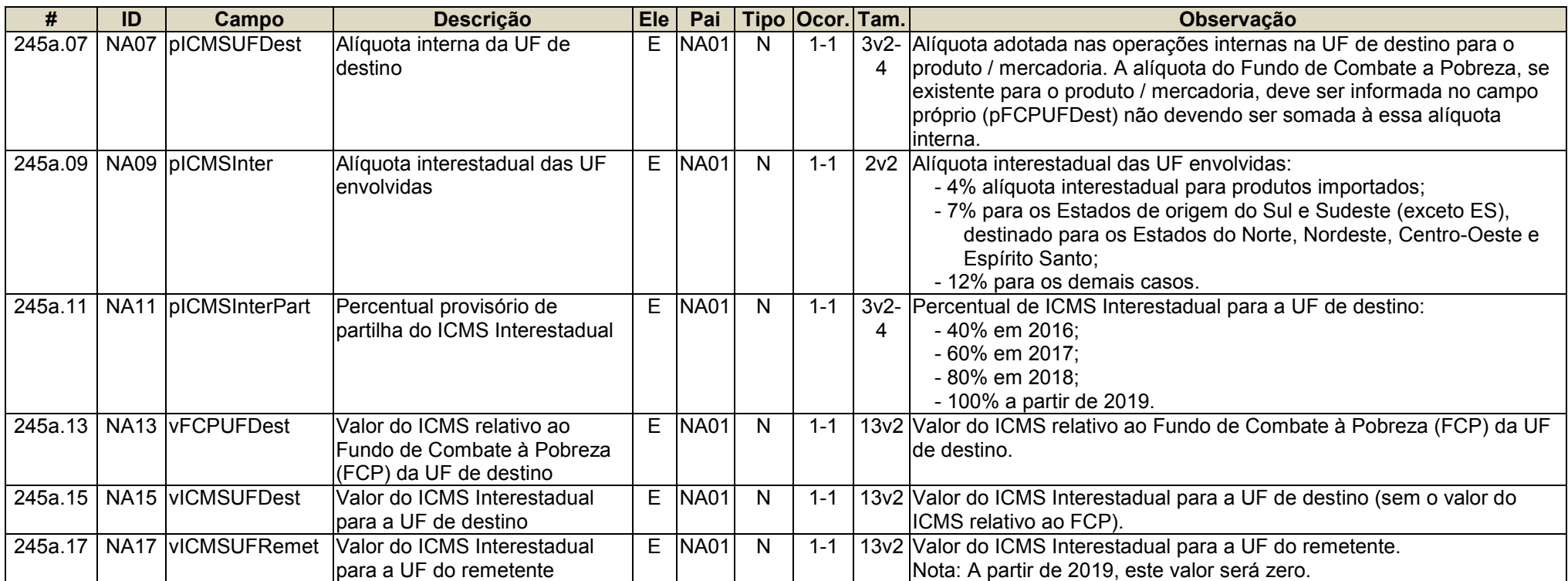

# **C. Total da Nota Fiscal**

Criados novos campos no grupo de totais da Nota Fiscal, para identificar a distribuição do ICMS Interestadual para a UF de destino na operação interestadual de venda para consumidor final não contribuinte, atendendo ao disposto na Emenda Constitucional 87 de 2015.

<span id="page-9-0"></span>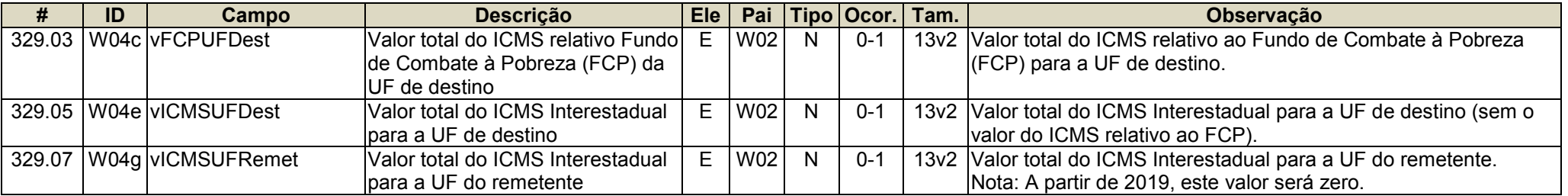

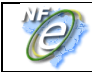

# **2.2 Regras de Validação (RV) da Nota Fiscal Eletrônica**

Resumidamente as mudanças em regras de validação estão relacionadas com o ICMS devido a UF de destino na operação interestadual de venda para consumidor final não contribuinte. Seguem as alterações em regras de validação:

### **E. Identificação do Destinatário**

<span id="page-10-1"></span><span id="page-10-0"></span>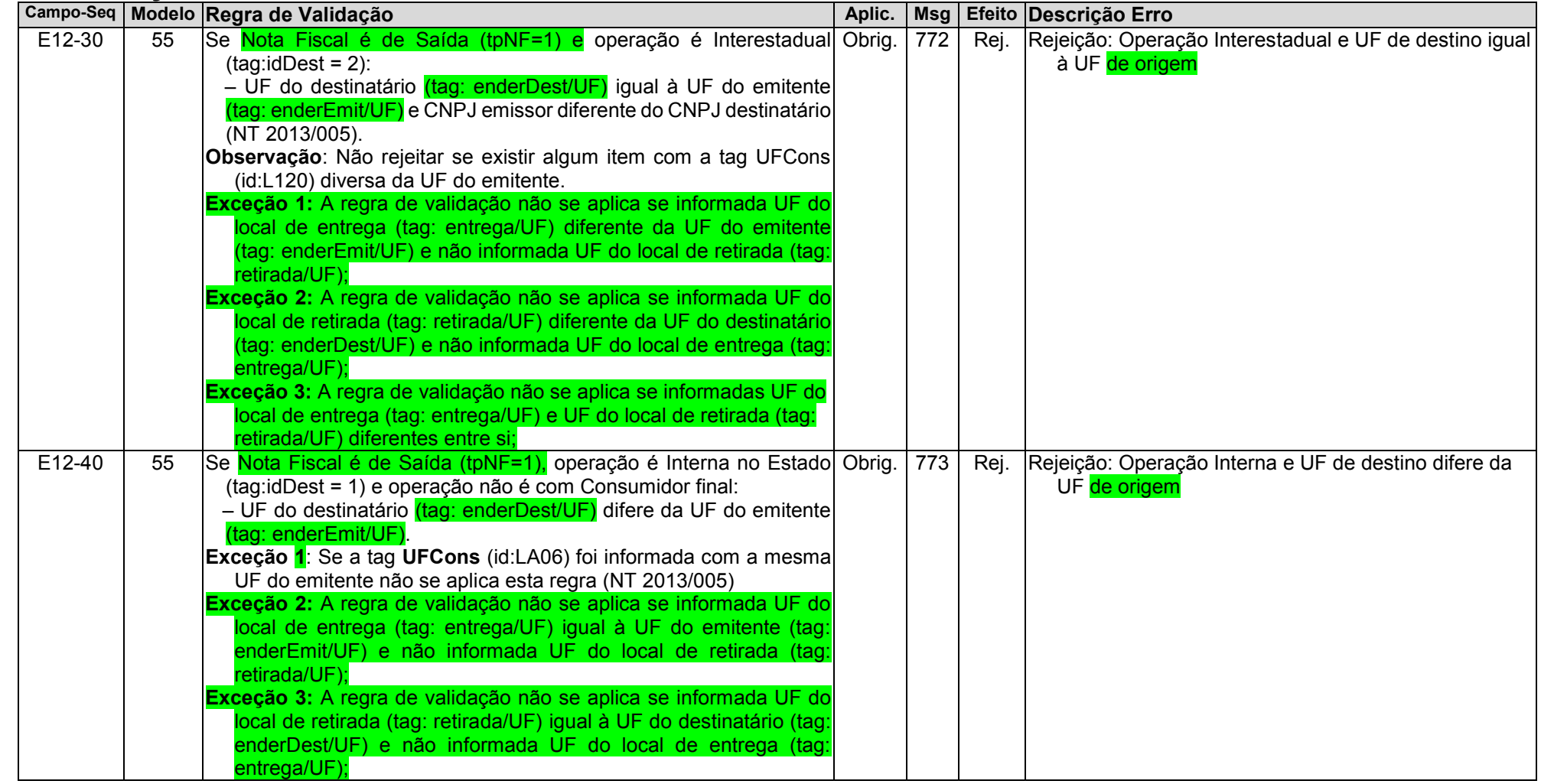

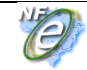

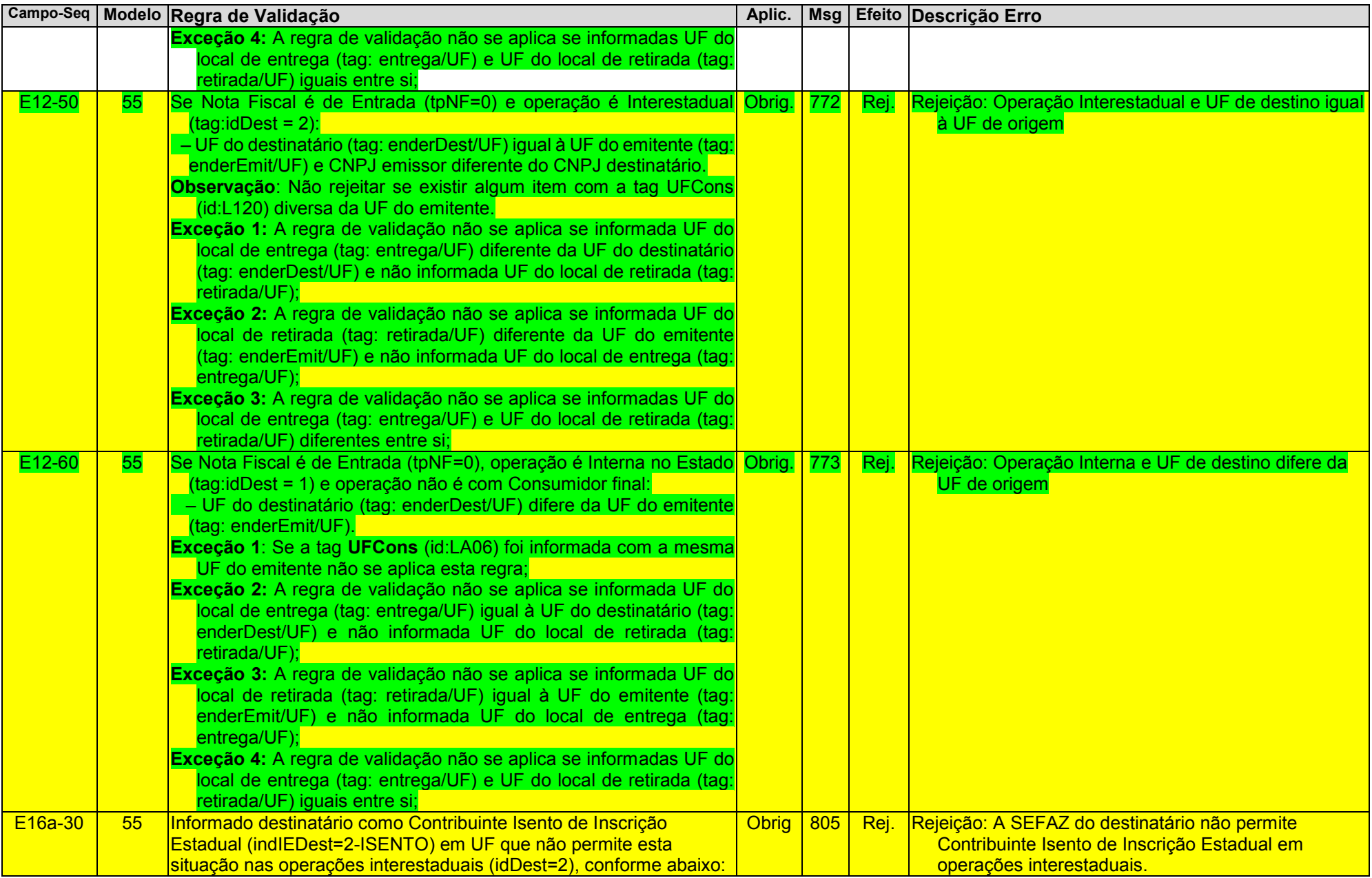

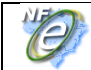

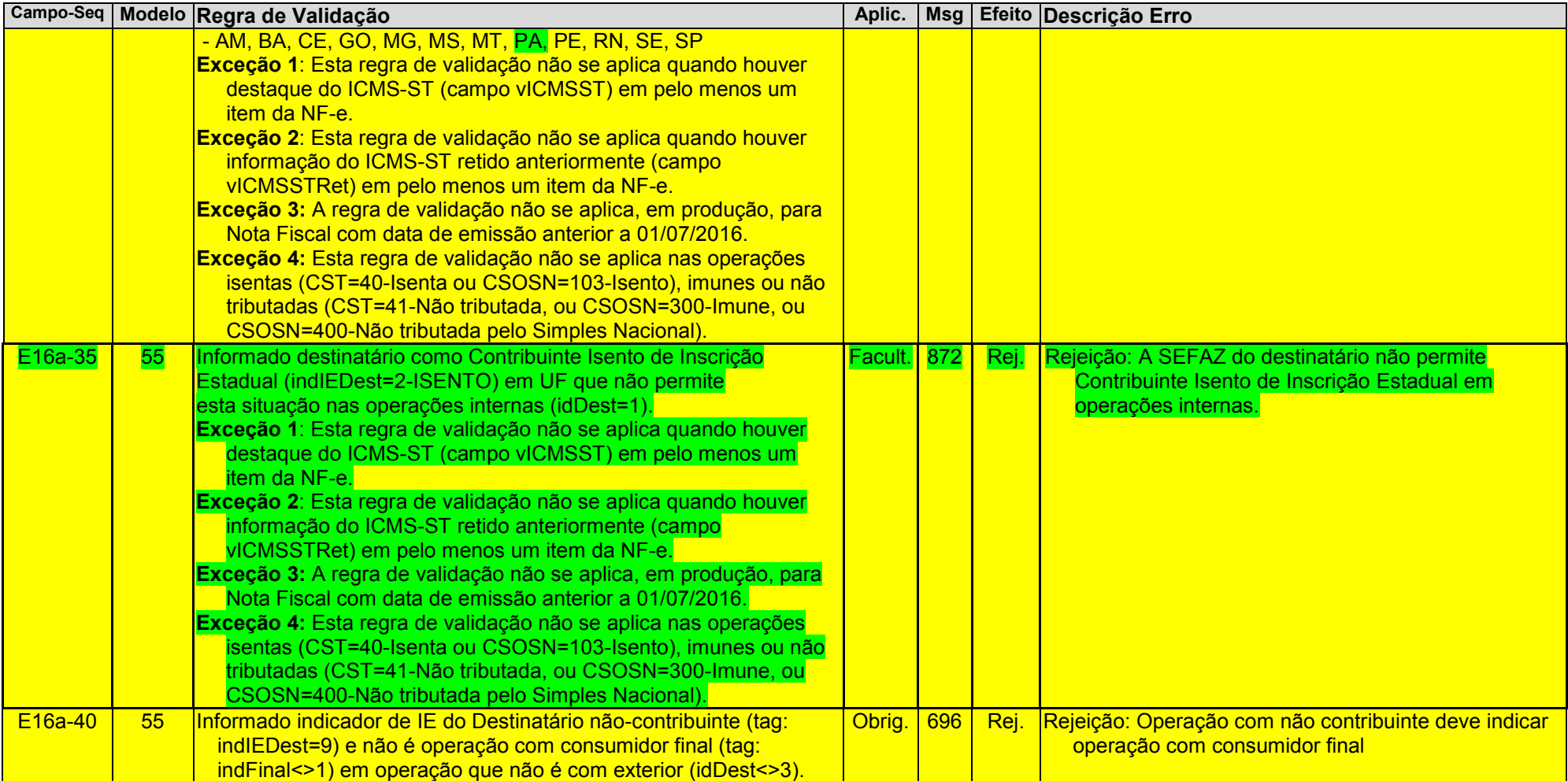

# **LA. Item / Combustível**

<span id="page-12-0"></span>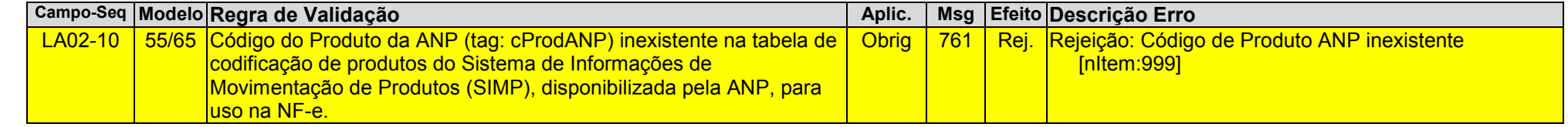

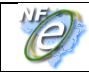

# **N. Item / Tributo: ICMS**

<span id="page-13-0"></span>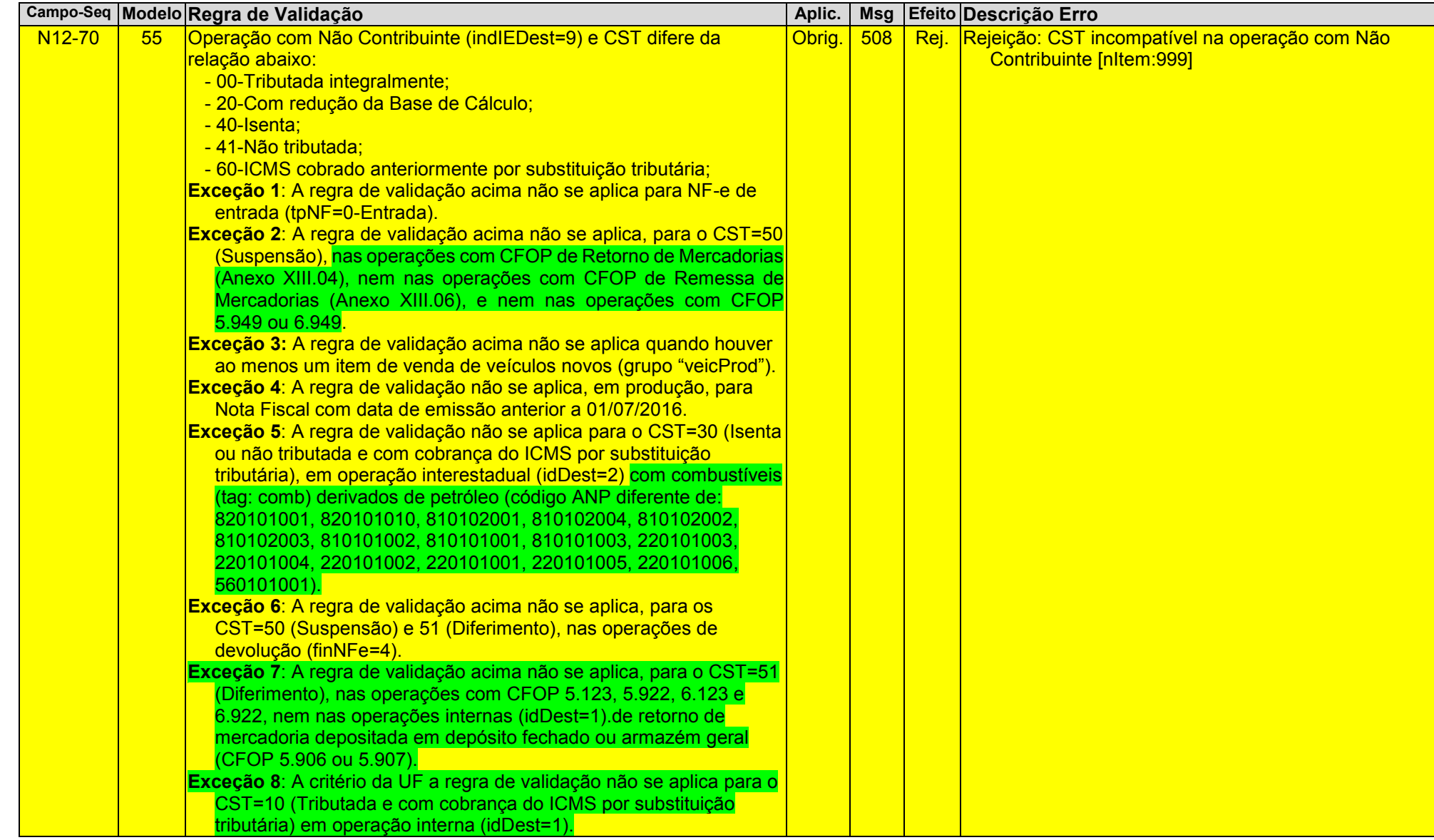

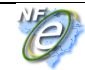

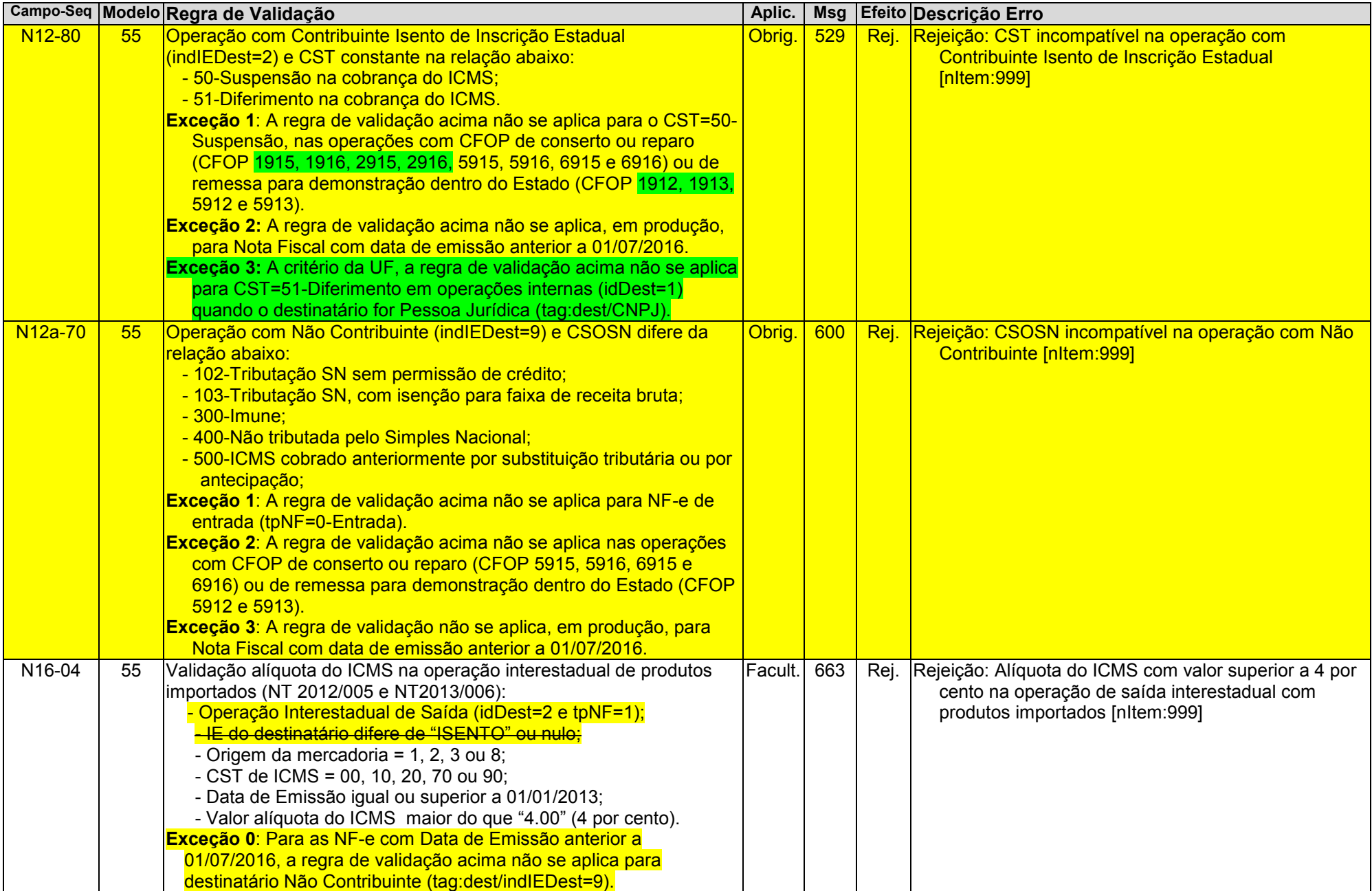

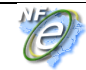

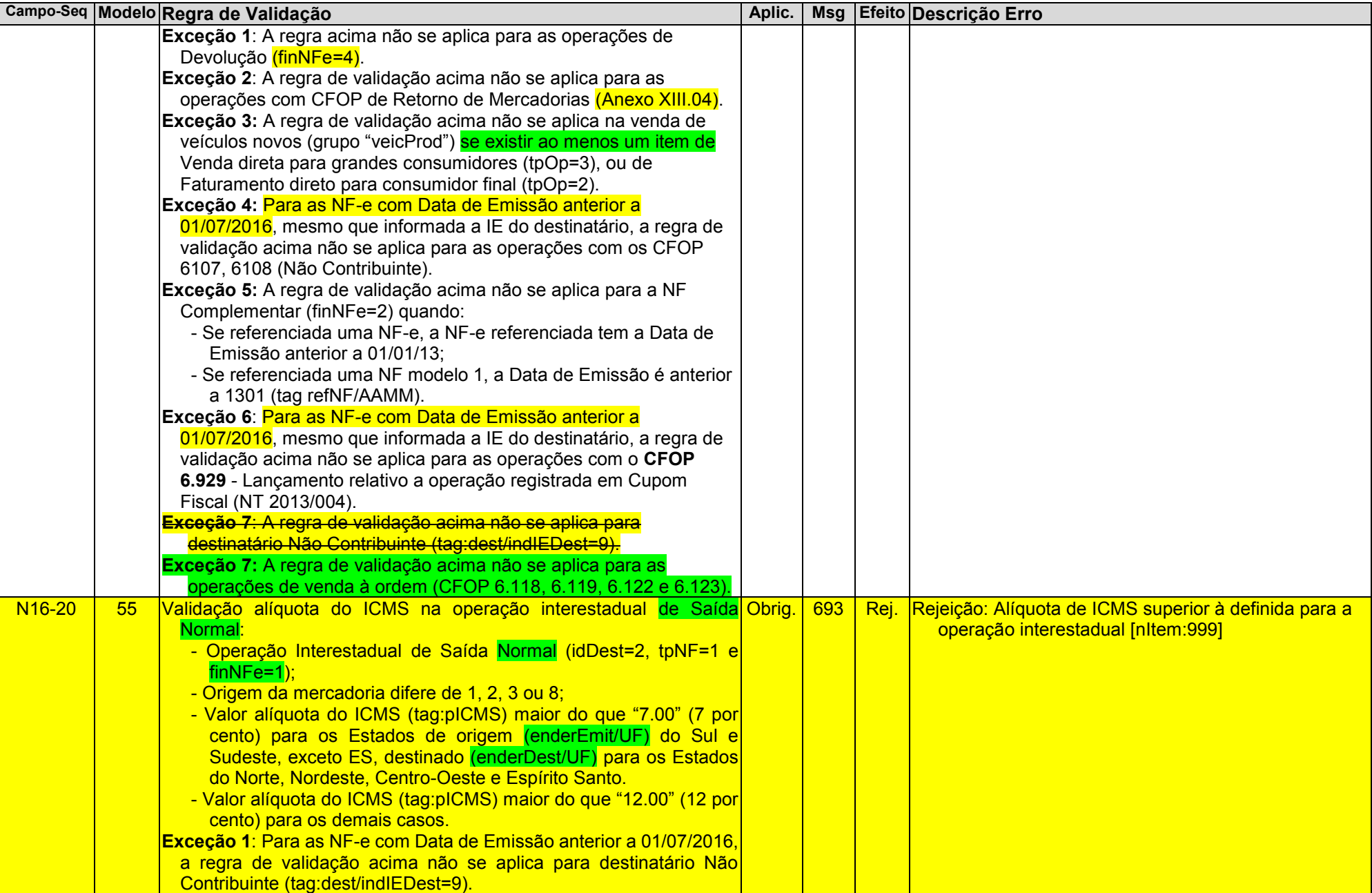

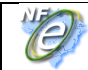

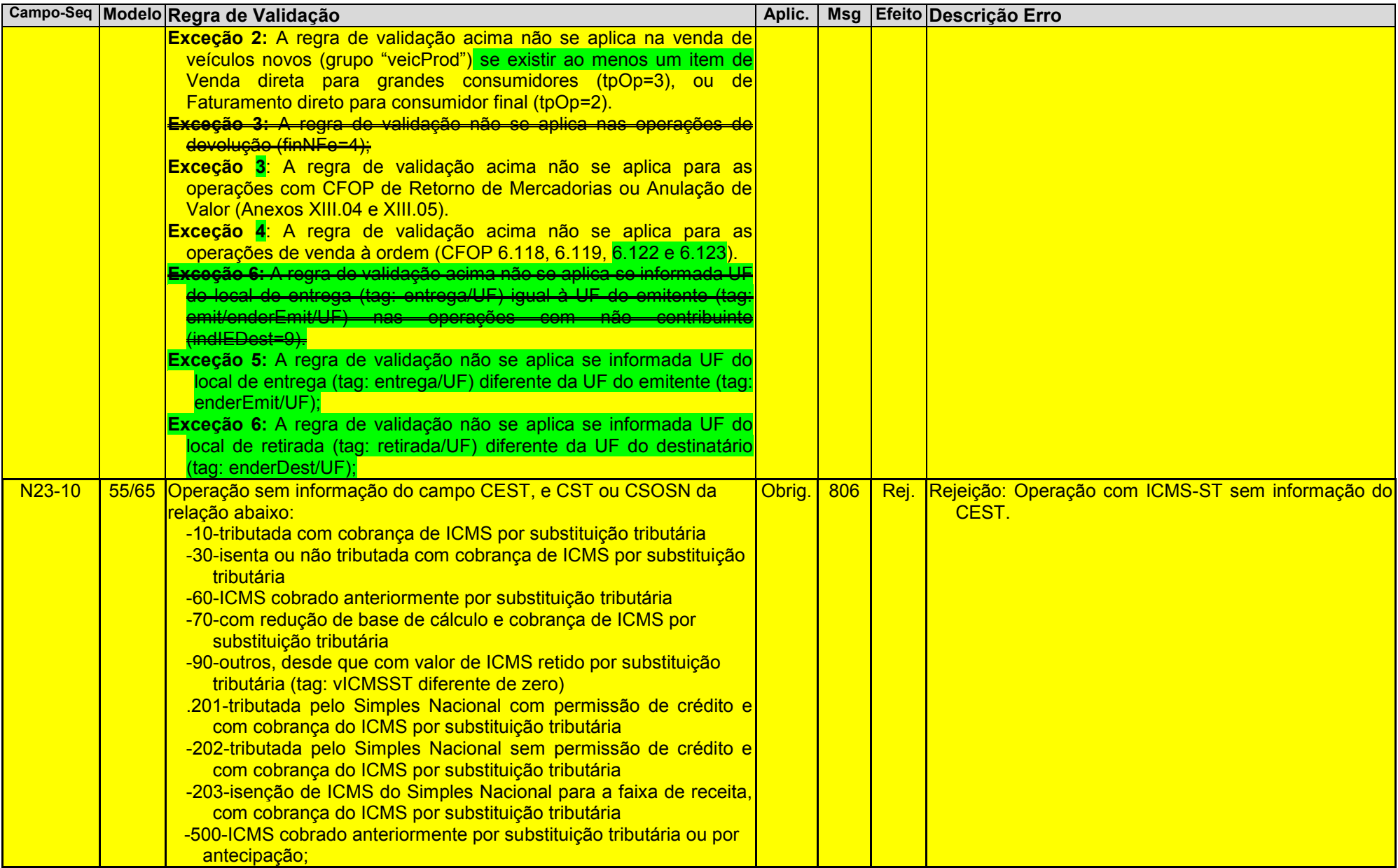

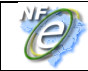

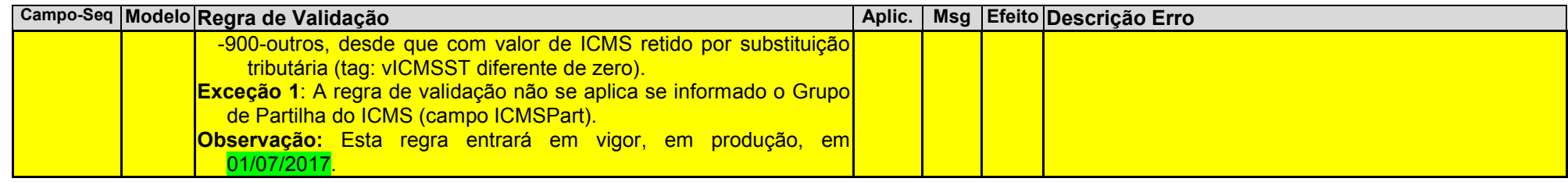

# **NA. Item / ICMS para a UF de Destino**

<span id="page-17-0"></span>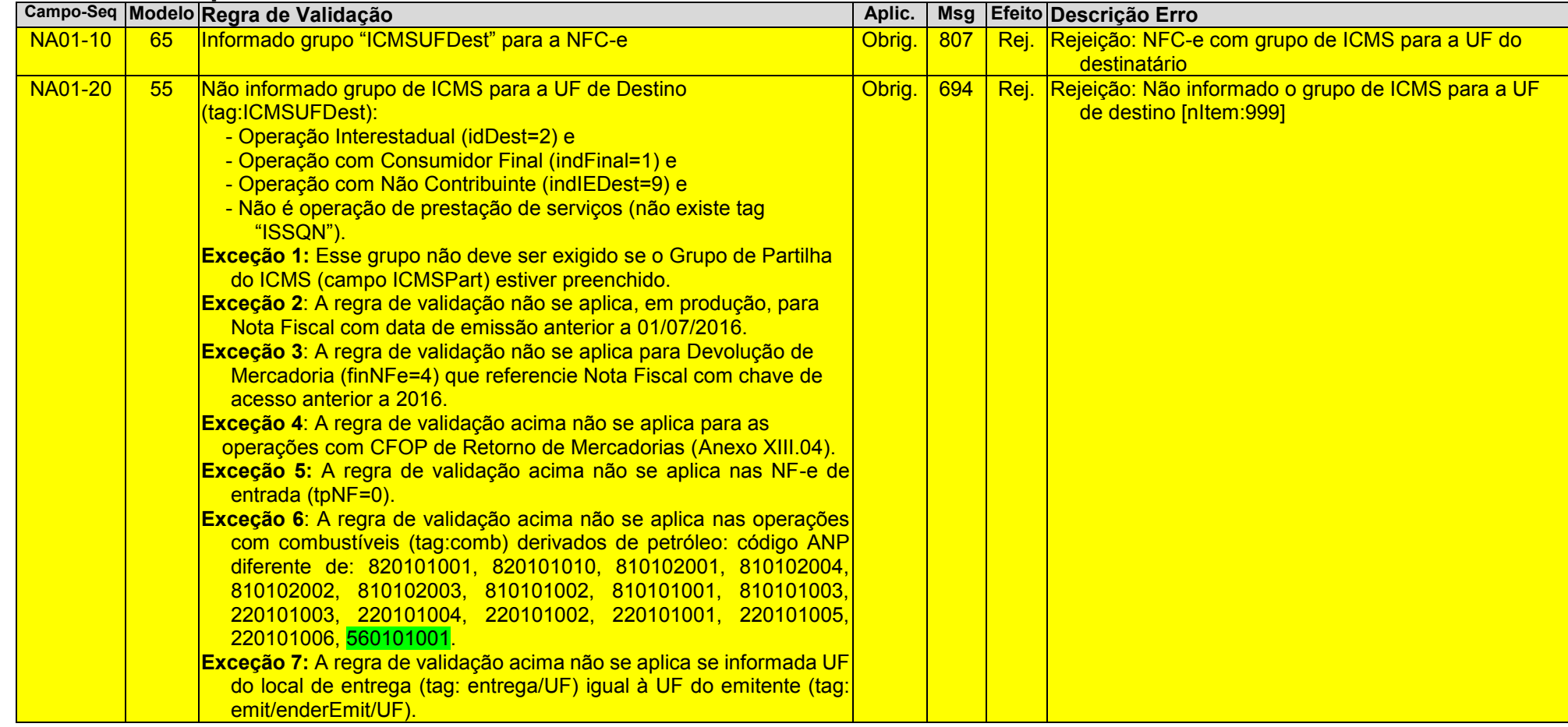

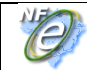

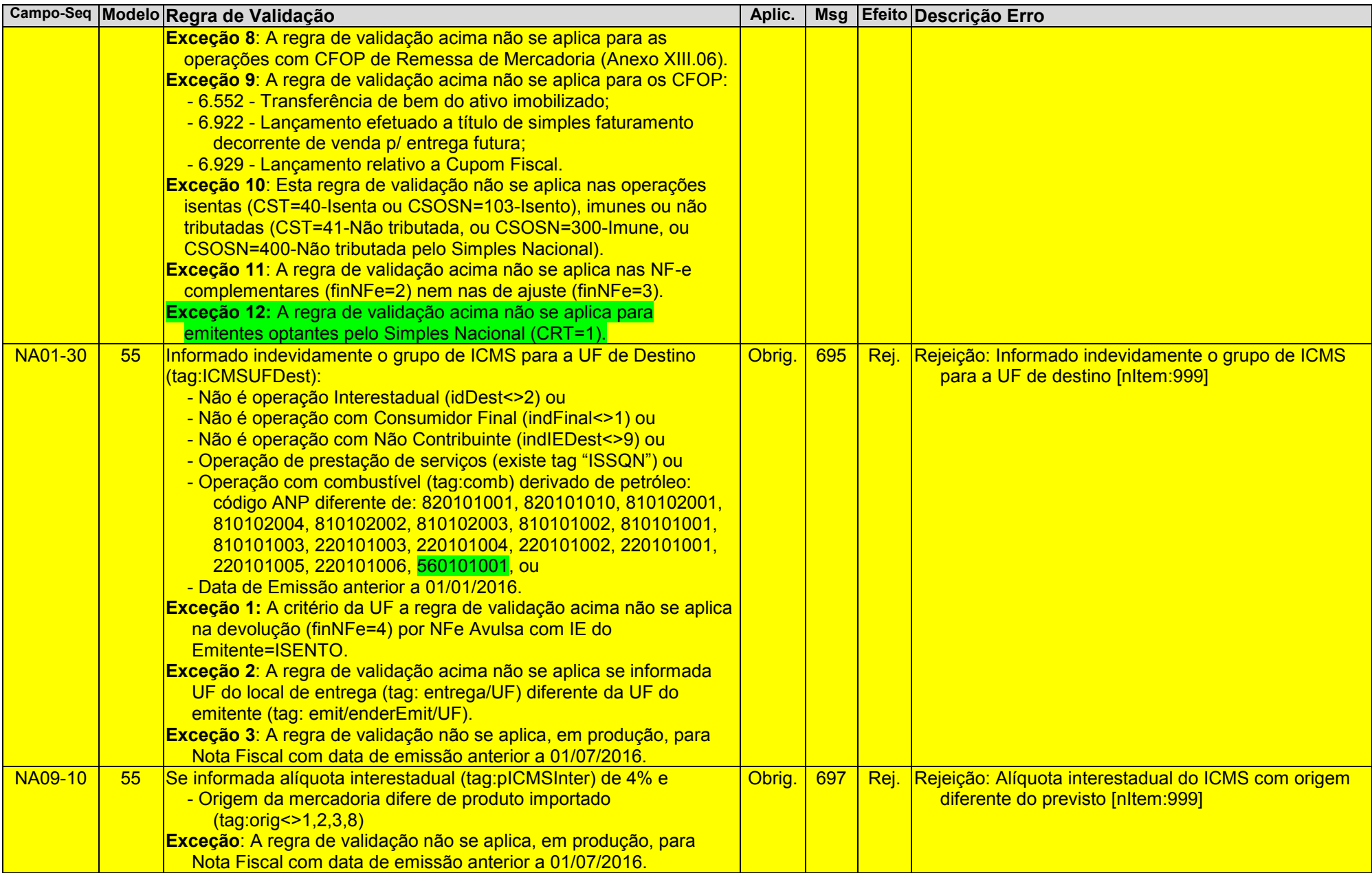

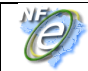

|                |    | Campo-Seq Modelo Regra de Validação                                                                                                    | Aplic.       | <b>Msg</b> |      | Efeito Descrição Erro                                                                                                    |
|----------------|----|----------------------------------------------------------------------------------------------------|--------------|------------|------|----------------------------------------------------------------------------------------------------|
| <b>NA09-20</b> | 55 | Se informada alíquota interestadual (tag:pICMSInter) de 7% ou 12% e<br>- Origem da mercadoria de produto importado (tag:orig=1,2,3,8)<br>Exceção: A regra de validação não se aplica, em produção, para<br>Nota Fiscal com data de emissão anterior a 01/07/2016.                                                                                                    | Obrig        | 697        | Rei. | Rejeição: Alíquota interestadual do ICMS com origem<br>diferente do previsto [nltem:999]                                                        |
| <b>NA09-30</b> | 55 | Se informada alíquota interestadual (tag:pICMSInter) de 7% ou 12% Obrig.<br>em NF de Saída Normal (tpNF=1 e finNFe=1) e alíquota interestadual<br>incompatível com as UF envolvidas:<br>- 7% para os Estados de origem do Sul e Sudeste, exceto ES,<br>destinado para os Estados do Norte, Nordeste, Centro-Oeste e<br>Espírito Santo;<br>- 12% para os demais casos.<br><u>.<br/>Exceção 1: A regra de validação acima não se antica nas one</u><br>de devolução (finNEe=4)<br>Exceção 1: A regra de validação acima não se aplica para as<br>operações com CFOP de Retorno de Mercadorias (Anexo XIII.04).<br>Exceção 3: A regra de validação acima não se aplica nas NE e de<br>$entrada (tnNE=0)$<br>Exceção 2: A regra de validação não se aplica, em produção, para<br>Nota Fiscal com data de emissão anterior a 01/07/2016.<br>Exceção 3: A regra de validação não se aplica se informada UF do<br>local de entrega (tag: entrega/UF) diferente da UF do emitente (tag:<br>enderEmit/UF);<br>Exceção 4: A regra de validação não se aplica se informada UF do<br>local de retirada (tag: retirada/UF) diferente da UF do destinatário<br>(tag: enderDest/UF); |              | 698        | Rej. | Rejeição: Alíquota interestadual do ICMS incompatível<br>com as UF envolvidas na operação [nltem:999]                                           |
| <b>NA11-10</b> | 55 | Percentual do ICMS Interestadual para a UF de destino<br>(tag:plCMSInterPart) difere do previsto para o ano da Data de<br>Emissão.<br>Exceção: A regra de validação não se aplica, em produção, para<br>Nota Fiscal com data de emissão anterior a 01/01/2016.                                                                                                    | Obrig.       | 699        | Rej. | Rejeição: Percentual do ICMS Interestadual para a UF<br>de destino difere do previsto para o ano da Data de<br>Emissão [nltem:999]              |
| <b>NA13-10</b> | 55 | Valor do ICMS relativo ao Fundo de Combate à Pobreza na UF de<br>destino (tag:vFCPUFDest) difere de: vBCUFDest * pFCPUFDest (*4)<br>Exceção: A regra de validação não se aplica, em produção, para<br>Nota Fiscal com data de emissão anterior a 01/01/2016.                                                                                                    | Obrig.       | 793        | Rei. | Rejeição: Valor do ICMS relativo ao Fundo de Combate<br>à Pobreza na UF de destino difere do calculado<br>[nltem:999]                           |
| <b>NA15-10</b> | 55 | Valor do ICMS Interestadual para UF de Destino (tag: vICMSUFDest)<br>difere de vBCUFDest * (pICMSUFDest - pICMSInter) *<br>pICMSInterPart (*4) <sup>1</sup>                                                                                                    | <b>Obrig</b> | 801        |      | Rej. Rejeição: Valor do ICMS Interestadual para UF de<br>Destino difere do calculado [nltem:999] (Valor<br>Informado: XXX, Valor Calculado:XXX) |

 $\overline{a}$ <sup>1</sup> Nota de Rodapê do Manual de Orientação ao Contribuinte (MOC):

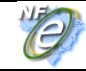

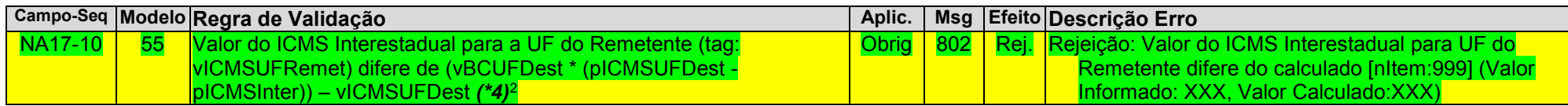

#### **W. Total da Nota Fiscal**

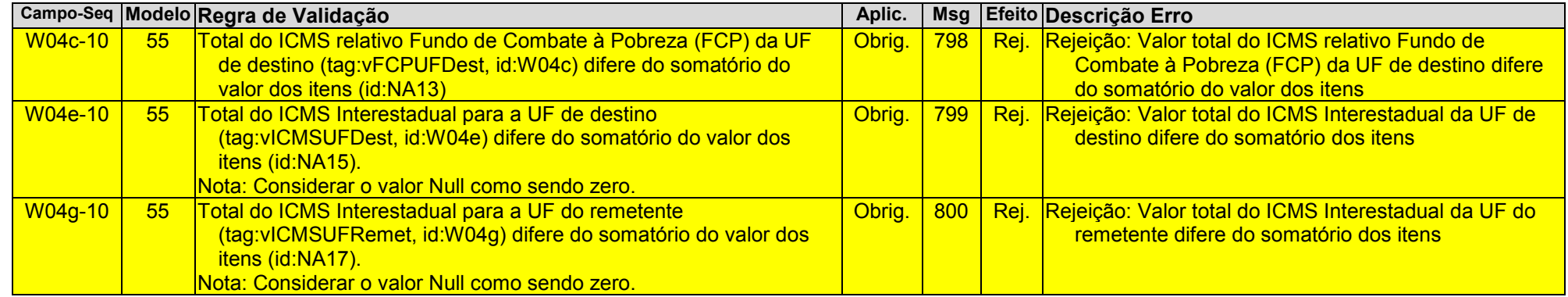

<span id="page-20-0"></span>l

<sup>(\*4)</sup> O valor resultante da multiplicação deve ser arredondado para um valor numérico com duas casas decimais. Considerar uma tolerância de R\$ 0,01 para mais ou para menos na validação.

<sup>2</sup> Idem nota anterior.

# <span id="page-21-0"></span>**2.3 CFOP Específicos**

Foram inseridas novas tabelas de CFOP especificando os CFOP de retorno de mercadoria, de anulação de valores, e de remessa de mercadoria:

## <span id="page-21-1"></span>**Anexo XIII – CFOP Específicos Anexo XIII.04 - CFOP de Retorno de Mercadoria<sup>3</sup>**

<span id="page-21-2"></span>**CFOP Descrição CFOP de Retorno de Mercadoria** 1.414 Retorno de produção do estabelecimento, remetida para venda fora do estabelecimento em operação com produto sujeito ao regime de substituição tributária 1.415 Retorno de mercadoria adquirida ou recebida de terceiros, remetida para venda fora do estabelecimento em operação com mercadoria sujeita ao regime de substituição tributária 1.451 Retorno de animal do estabelecimento produtor 1.452 Retorno de insumo não utilizado na produção 1.554 Retorno de bem do ativo imobilizado remetido para uso fora do estabelecimento 1.664 Retorno de combustível ou lubrificante remetido para armazenagem 1.902 Retorno de mercadoria remetida para industrialização por encomenda 1.903 Entrada de mercadoria remetida para industrialização e não aplicada no referido processo 1.904 Retorno de remessa para venda fora do estabelecimento 1.906 Retorno de mercadoria remetida para depósito fechado ou armazém geral 1.907 Retorno simbólico de mercadoria remetida para depósito fechado ou armazém geral 1.909 Retorno de bem remetido por conta de contrato de comodato 1.913 Retorno de mercadoria ou bem remetido para demonstração 1.914 Retorno de mercadoria ou bem remetido para exposição ou feira 1.916 Retorno de mercadoria ou bem remetido para conserto ou reparo 1.921 Retorno de vasilhame ou sacaria 1.925 Retorno de mercadoria remetida para industrialização por conta e ordem do adquirente da mercadoria, quando esta não transitar pelo estabelecimento do adquirente 2.414 Retorno de produção do estabelecimento, remetida para venda fora do estabelecimento em operação com produto sujeito ao regime de substituição tributária 2.415 Retorno de mercadoria adquirida ou recebida de terceiros, remetida para venda fora do estabelecimento em operação com mercadoria sujeita ao regime de substituição tributária 2.554 Retorno de bem do ativo imobilizado remetido para uso fora do estabelecimento 2.664 Retorno de combustível ou lubrificante remetido para armazenagem 2.902 Retorno de mercadoria remetida para industrialização por encomenda 2.903 Entrada de mercadoria remetida para industrialização e não aplicada no referido processo 2.904 Retorno de remessa para venda fora do estabelecimento 2.906 Retorno de mercadoria remetida para depósito fechado ou armazém geral 2.907 Retorno simbólico de mercadoria remetida para depósito fechado ou armazém geral 2.909 Retorno de bem remetido por conta de contrato de comodato 2.913 Retorno de mercadoria ou bem remetido para demonstração 2.914 Retorno de mercadoria ou bem remetido para exposição ou feira 2.916 Retorno de mercadoria ou bem remetido para conserto ou reparo 2.921 Retorno de vasilhame ou sacaria 2.925 Retorno de mercadoria remetida para industrialização por conta e ordem do adquirente da mercadoria, quando esta não transitar pelo estabelecimento do adquirente 5.664 Retorno de combustível ou lubrificante recebido para armazenagem 5.665 Retorno simbólico de combustível ou lubrificante recebido para armazenagem 5.902 Retorno de mercadoria utilizada na industrialização por encomenda 5.903 Retorno de mercadoria recebida para industrialização e não aplicada no referido processo 5.906 Retorno de mercadoria depositada em depósito fechado ou armazém geral 5.907 Retorno simbólico de mercadoria depositada em depósito fechado ou armazém geral

5.909 Retorno de bem recebido por conta de contrato de comodato

 $\overline{a}$ <sup>3</sup> Esta tabela contém 52 CFOP

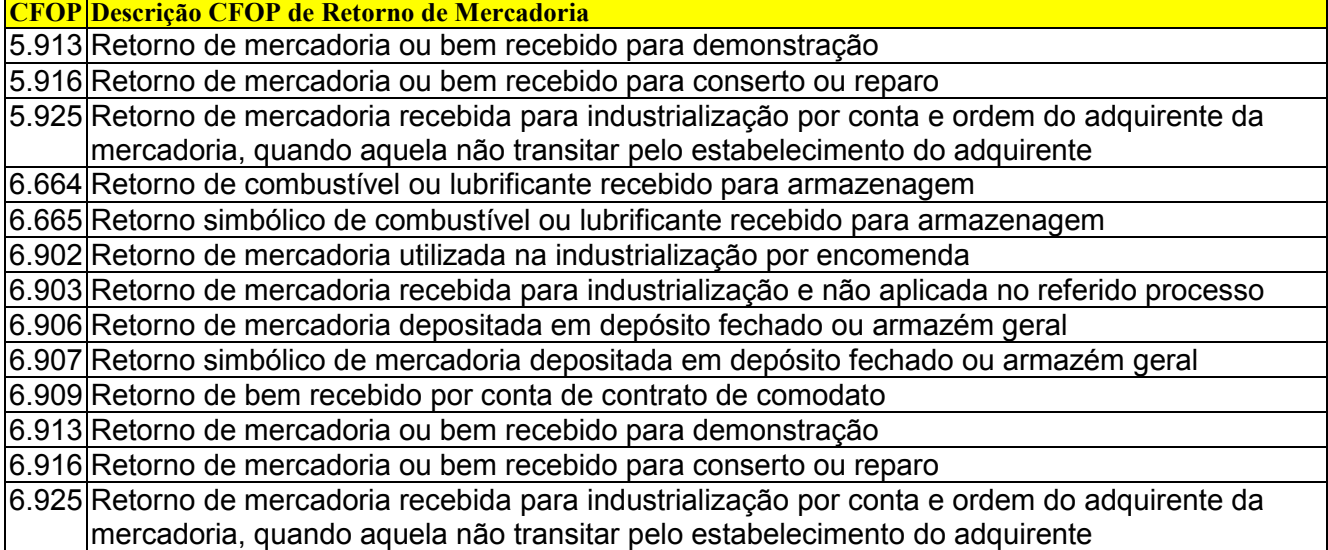

# <span id="page-22-0"></span> **Anexo XIII.05 - CFOP de Anulação de Valor<sup>4</sup>**

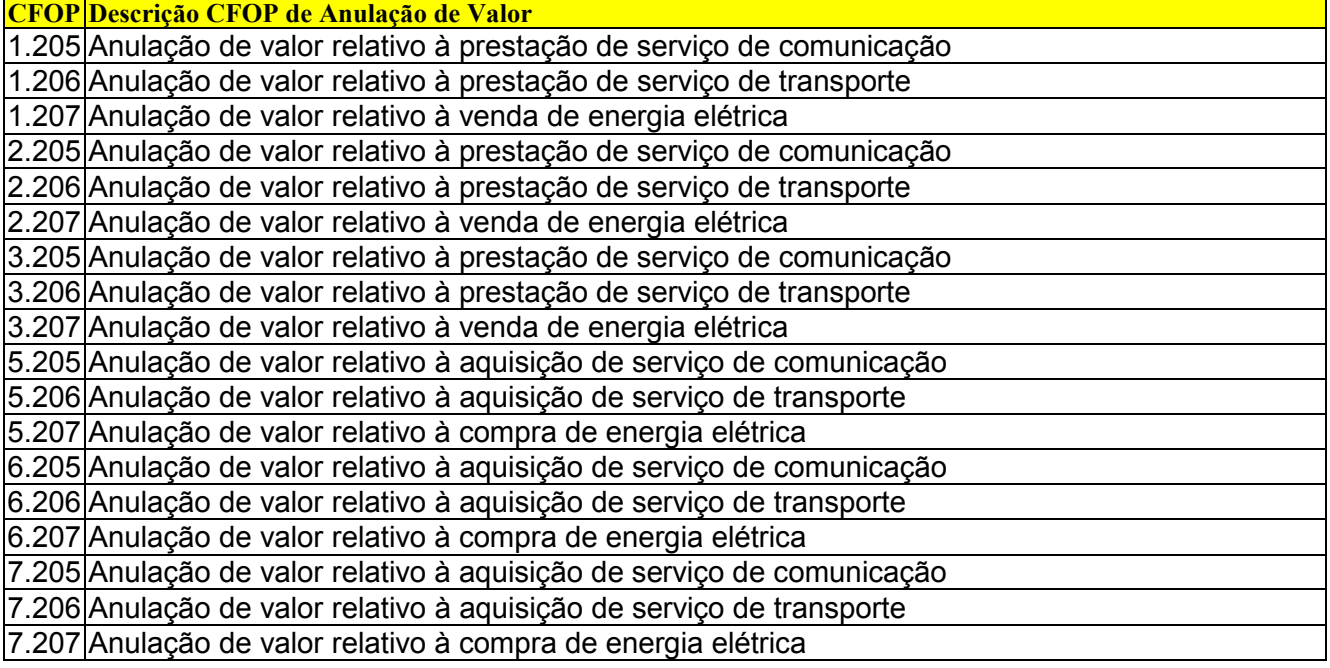

# <span id="page-22-1"></span> **Anexo XIII.06 - CFOP de Remessa de Mercadoria<sup>5</sup>**

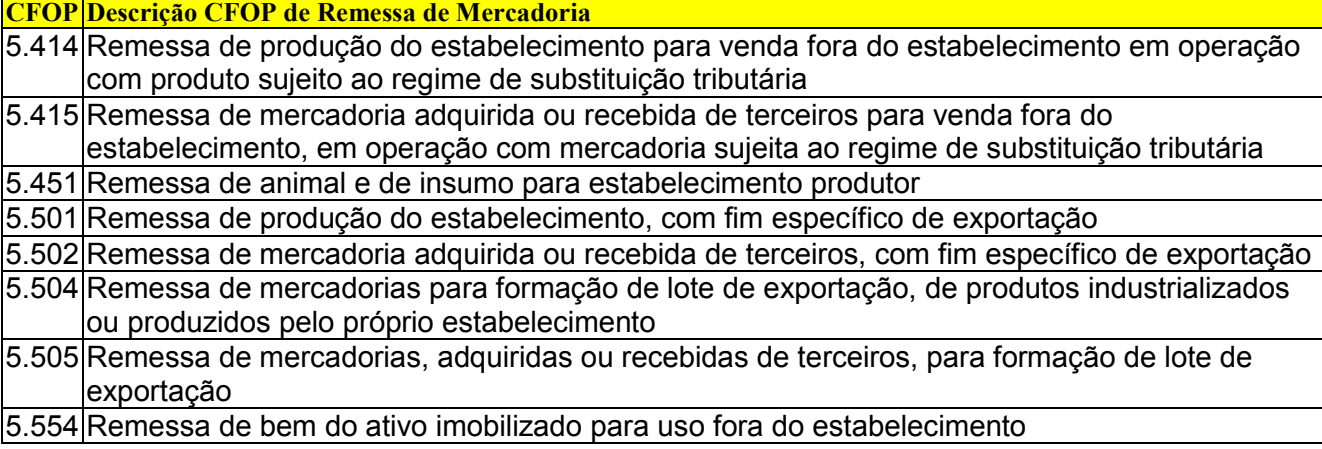

1

<sup>4</sup> Esta tabela contém 12 CFOP

<sup>5</sup> Esta tabela contém 49 CFOP

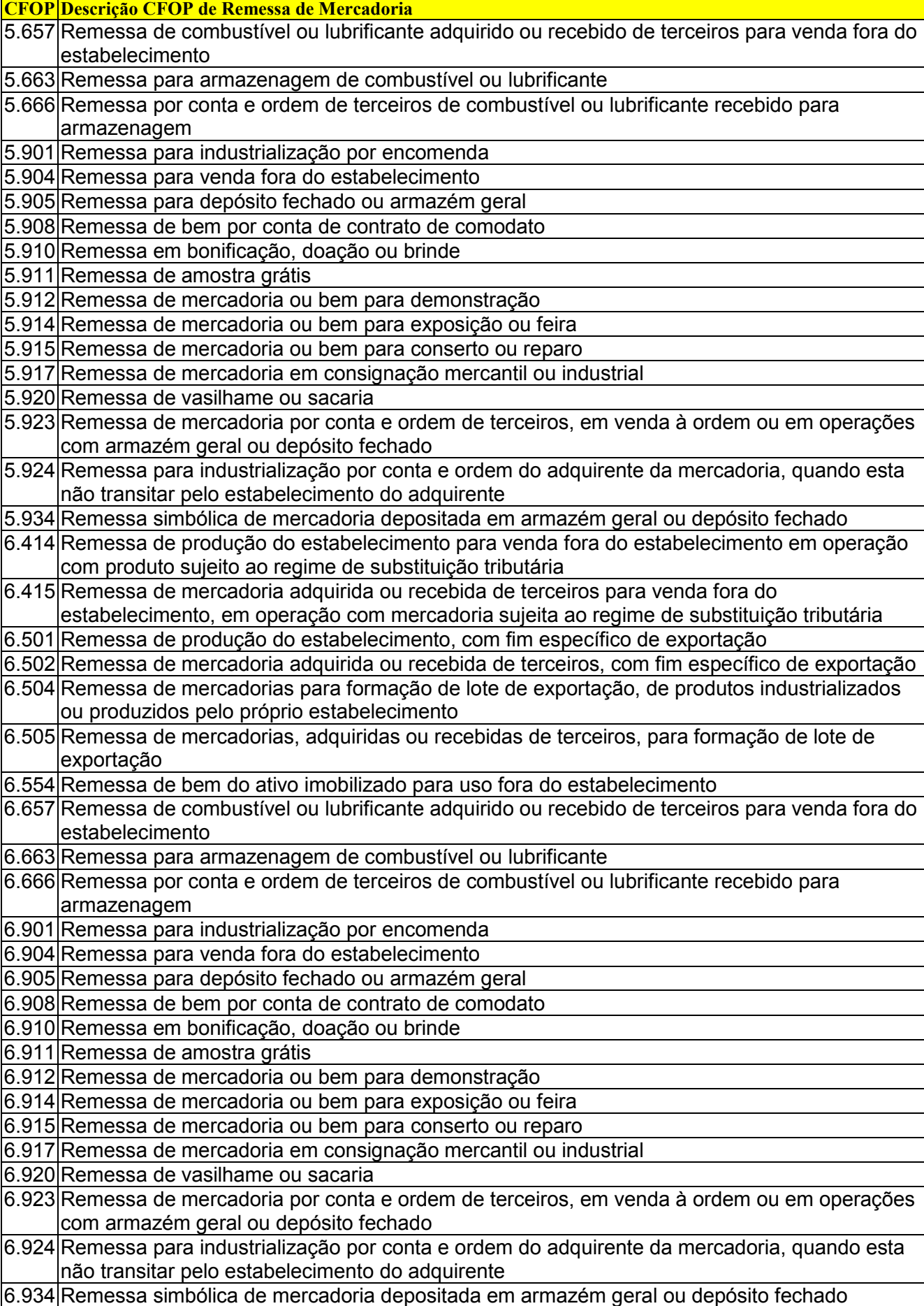

# **70. SOBRE O DANFE**

Não haverá alteração no leiaute do DANFE, mas as empresas remetentes devem informar, no campo de "Informações Complementares", os valores descritos no grupo de tributação do ICMS para a UF de destino.

Exemplo 1 de preenchimento do DANFE (1ª situação da sistemática de cálculo descrita a seguir):

**INFORMAÇÕES COMPLEMENTARES:** Valores totais do ICMS Interestadual: DIFAL da UF destino R\$216,00 + FCP R\$40,00; DIFAL da UF Origem R\$324,00.

#### Exemplo 2 de preenchimento do DANFE (2ª situação da sistemática de cálculo descrita a seguir):

**INFORMAÇÕES COMPLEMENTARES:** Valores totais do ICMS Interestadual: DIFAL da UF destino R\$156,00 + FCP R\$40,00; DIFAL da UF Origem R\$234,00.

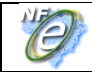

# **90. Sistemática de Cálculo**

A sistemática de cálculo definida abaixo não terá regras de validação aplicadas a partir do dia 01/01/2016, estas só serão aplicadas, posteriormente, conforme deliberação do CONFAZ:

#### **PREENCHIMENTO DA NF-E E SISTEMÁTICA DE CÁLCULO VENDA INTERESTADUAL PARA CONSUMIDOR FINAL NÃO-CONTRIBUINTE – EC 87/2015 (CONVÊNIO ICMS 93/2015 E NT 003.2015 v. 1.70)**

#### **LEGENDA:**

**BC:** BASE DE CÁLCULO DO ICMS **FCP:** FUNDO DE COMBATE À POBREZA DO ESTADO DESTINATÁRIO **ALQ:** ALÍQUOTA DO IMPOSTO **ALQ INTER:** ALÍQUOTA INTERESTADUAL APLICÁVEL À OPERAÇÃO OU PRESTAÇÃO **ALQ INTRA:** ALÍQUOTA INTERNA NA UF DE DESTINO APLICÁVEL À OPERAÇÃO OU PRESTAÇÃO **DIFAL:** ICMS CORRESPONDENTE À DIFERENÇA ENTRE A ALÍQUOTA INTERNA DO ESTADO DESTINATÁRIO E A ALÍQUOTA INTERESTADUAL

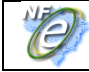

#### **1ª SITUAÇÃO:**

#### **OPERAÇÕES SUJEITAS À ALÍQUOTA INTERESTADUAL DE 7%**

(**DE:** Sul/Sudeste (exceto ES), **E - PARA: Norte/Nordeste/Centro-Oeste/ES)**

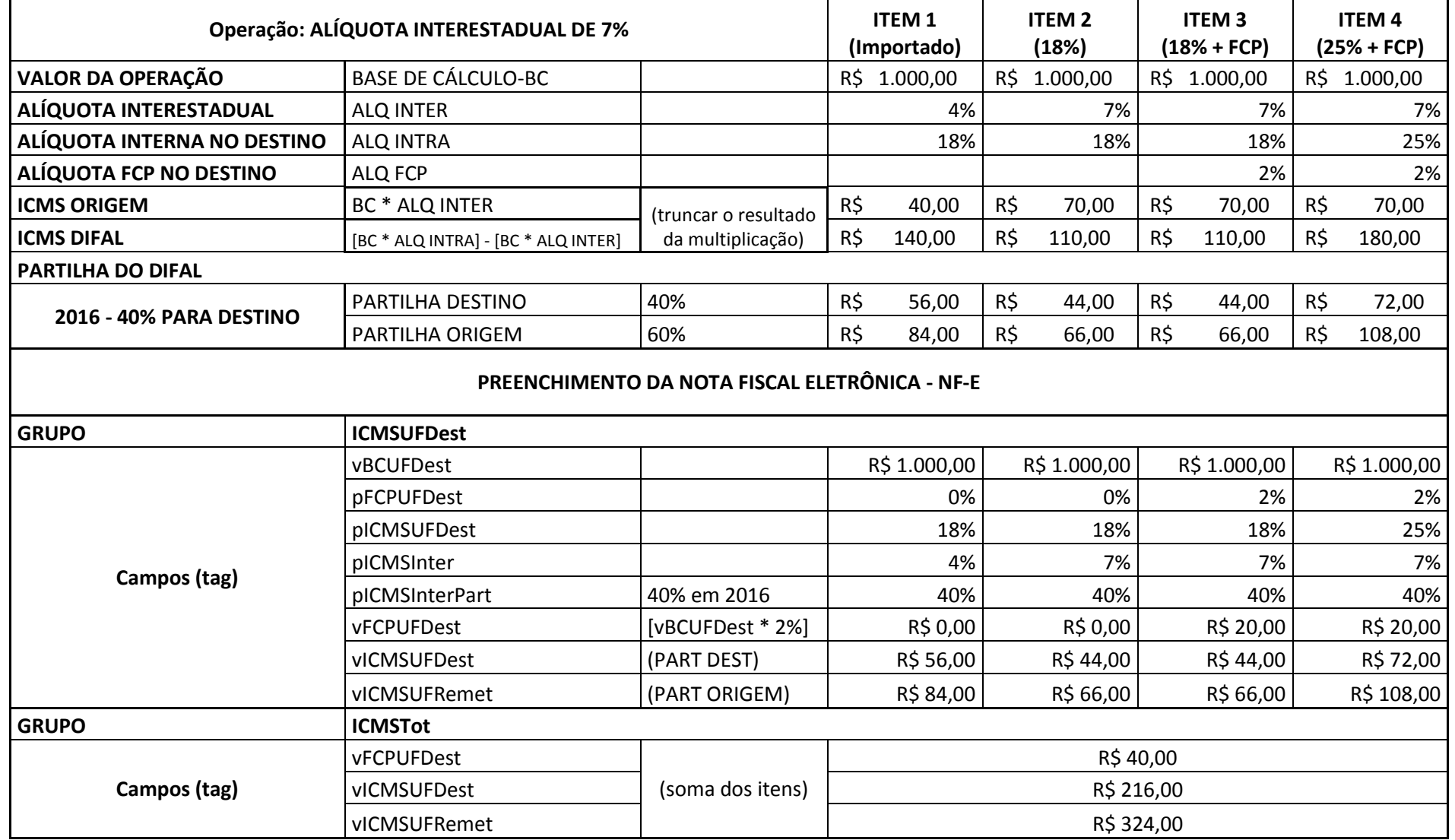

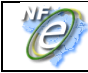

#### **2ª SITUAÇÃO:**

#### **OPERAÇÕES SUJEITAS À ALÍQUOTA INTERESTADUAL DE 12%**

**(DE:** Norte/Nordeste/Centro-Oeste/ES, **OU - PARA: Sul/Sudeste (exceto ES))**

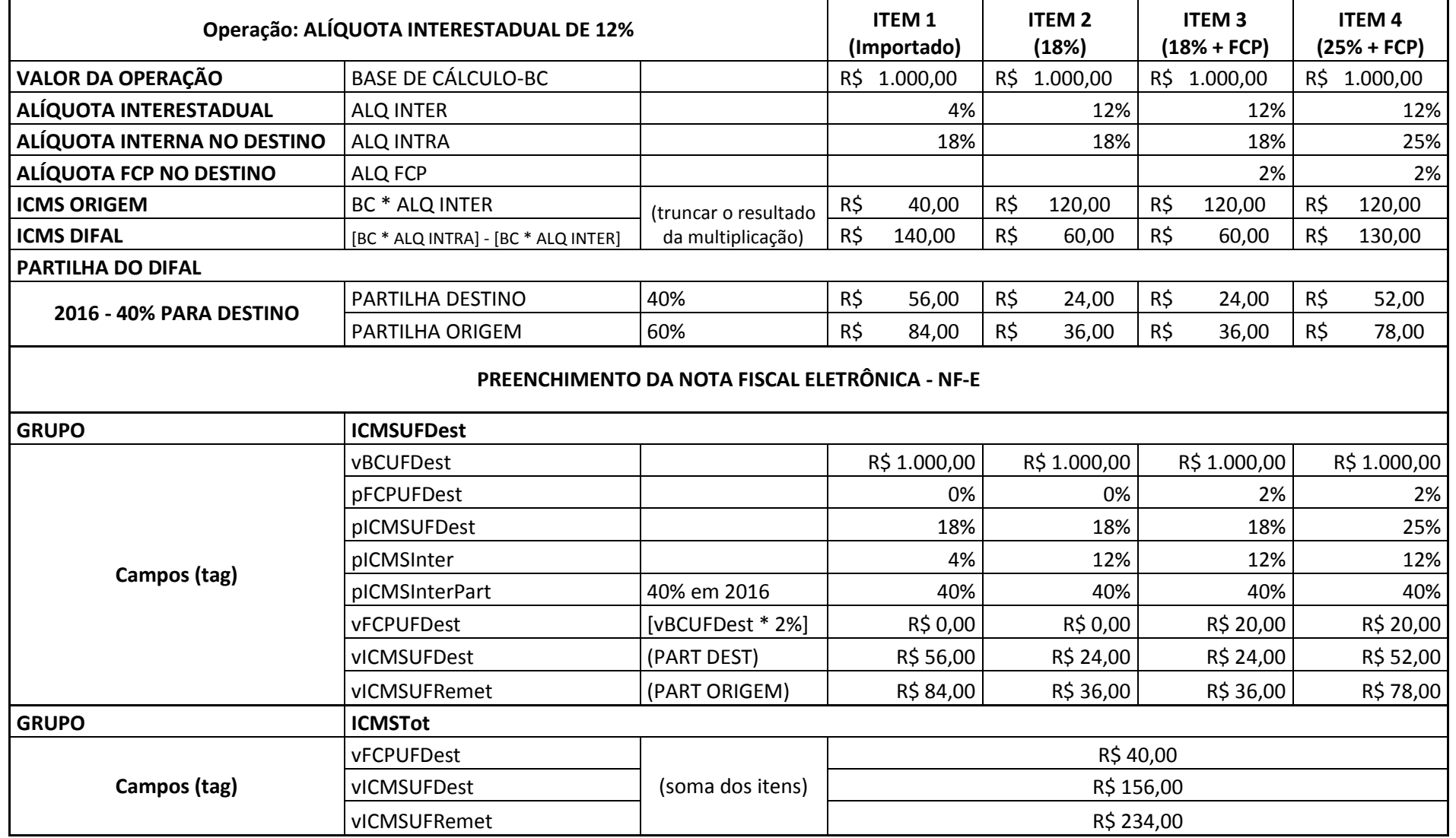